**SỞ GIÁO DỤC VÀ ĐÀO TẠO VĨNH PHÚC TRƯỜNG THPT TAM ĐẢO II**

**KỲ THI CHỌN HỌC SINH GIỎI THPT CẤP TRƯỜNG NĂM HỌC 2023 – 2024**

**Môn: Tin học 10**

*(Đề thi có 02 trang)*

*Thời gian làm bài: 150 phút* 

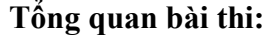

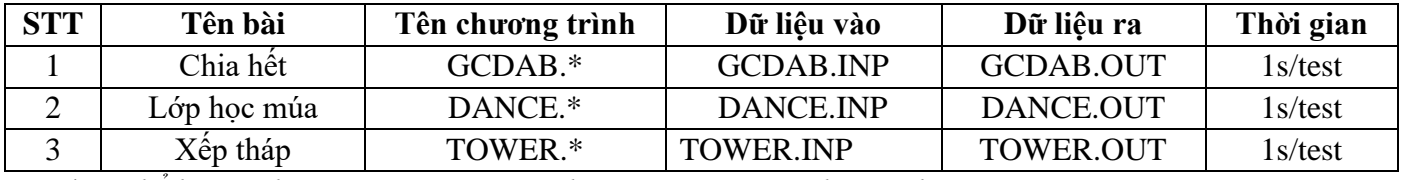

*Đuôi \* có thể là PAS hoặc CPP hay PY tùy thuộc vào ngôn ngữ lập trình là Pascal, C++ hay Python.*

---------------------------------------------------------------------------------------------------

## **Bài 1 (7 điểm): Chia hết**

Cho số nguyên dương  $n$ .

*Yêu cầu:* Đếm số cặp  $(a, b)$  sao cho  $1 \le a, b \le n$  và  $a$  chia hết cho  $b$ .

*Dữ liệu vào:* đọc từ file văn bản GCDAB.INP số nguyên dương  $n(n \leq 10^{12})$ .

Kết quả: Ghi ra file văn bản GCDAB.OUT một số nguyên dương là số cặp (a, b) thỏa mãn yêu cầu đề bài.

*Ví dụ:*

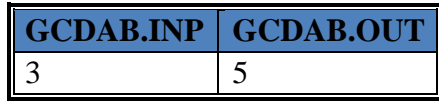

*Giải thích:* Có 5 cặp  $(a, b)$  mà  $1 \le a, b \le 3$  và  $a$  chia hết cho  $b$  là  $(1,1), (2,1), (2,2), (3,1), (3,3)$ . *Các giới hạn:*

- 30% số test đầu tiên có  $n \le 1000$
- 30% số test tiếp theo có  $n \leq 10^6$
- 40% số test còn lại có  $n \leq 10^{12}$ .

## **Bài 2 (7 điểm): Lớp học múa**

Lớp học múa khiêu vũ dạ hội của giáo sư Lê có n học sinh nam và nữ ghi tên. Giáo sư cho tất cả học sinh xếp thành một hàng dọc và chọn một nhóm các học sinh *liên tiếp nhau* cho buổi học đầu tiên với yêu cầu là *số học sinh nam và nữ phải bằng nhau*.

*Yêu cầu:* Tính số cách lựa chọn khác nhau cho buổi học đầu tiên của giáo sư Lê. Hai cách chọn được gọi là khác nhau nếu có ít nhất một bạn ở trong cách này mà không có trong cách khác.

*Dữ liệu:* Vào từ file văn bản DANCE.INP:

- Dòng đầu tiên chứa số nguyên  $n$  (1  $\leq$   $n \leq$  10<sup>6</sup>),
- Dòng thứ 2 chứa xâu độ dài n bao gồm các ký tự từ tập  $\{a, b\}$  xác định dòng xếp hàng,  $a$  là nam,  $b$  – nữ.

*Kết quả:* Ghi ra file văn bản DANCE.OUT

- Ghi một số nguyên duy nhất là số cách lựa chọn khác nhau của giáo sư Lê. *Ví dụ*:

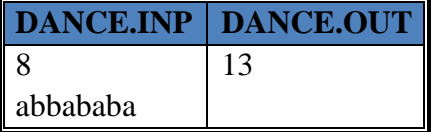

*Giải thích:* trong ví dụ trên, giáo sư Lê có 13 cách lựa chọn nhóm các bạn cho buổi học đầu tiên: 1..2; 1..4; 1..6; 1..8; 3..4; 3..6; 3..8; 4..5; 4..7; 5..6; 5..8; 6..7; 7..8.

*Các giới hạn:*

• 20% số test đầu tiên có  $n \le 100$ 

- 30% số test tiếp theo có  $n \leq 10^3$
- 50% số test cuối: Không có ràng buộc gì thêm.

## **Bài 3 (6 điểm): Xếp tháp**

Nhân dịp ngày thành lập Đoàn thanh niên Cộng sản Hồ Chí Minh (26/3/2020), Đoàn trường lên kế hoạch tổ chức một trò chơi như sau: Mỗi đội được phát n viên gạch hình thang cân đánh số từ 1 tới n. Viên gạch thứ  $i$  có đáy nhỏ độ dài  $a_i$ , đáy lớn độ dài  $b_i$  và chiều cao  $h_i$  ( $a_i < b_i$ ). Nhiệm vụ của mỗi đội chơi là phải xếp chồng một số viên gạch lên nhau để tạo ra một hình tháp. Quy tắc xếp tháp như sau:

- Mỗi tầng tháp gồm đúng một viên gạch
- Đáy lớn của viên gạch dưới cùng được đặt trên mặt đất
- Đáy lớn của những viên gạch ở các tầng cao hơn phải nằm trọn vẹn trong đáy nhỏ của viên gạch nằm sát dưới. Nói cách khác, đáy lớn của viên gạch nằm trên phải *nhỏ hơn hoặc bằng* đáy nhỏ của viên gạch bên dưới.

Chiều cao của tháp là tổng chiều cao các viên gạch tạo thành. Đội nào xếp được tháp cao nhất là đội giành chiến thắng.

*Yêu cầu:* Giả sử bạn là thành viên của một đội chơi, hãy tìm phương án chọn các viên gạch để xếp được tháp cao nhất có thể.

*Dữ liệu:* Vào từ file văn bản TOWER.INP

- $\stackrel{\text{4a}}{\leftrightarrow}$  Dòng 1 chứa số nguyên dương  $n \leq 10^6$
- $n$  dòng tiếp theo, dòng thứ  $i$  chứa ba số nguyên dương  $a_i$ ,  $b_i$ ,  $h_i$  ( $a_i < b_i \leq 10^6; h_i \leq 10^6$ )

*Kết quả:* Ghi ra file văn bản TOWER.OUT

- Dòng 1 ghi chiều cao của tháp dựng được
- Dòng 2 ghi số hiệu các viên gạch được dùng để xếp tháp, theo thứ tự từ viên gạch xếp dưới cùng tới viên gạch xếp trên cùng.

*Chú ý: 50% số điểm của mỗi test nếu in đúng kết quả dòng 1. Ví dụ:*

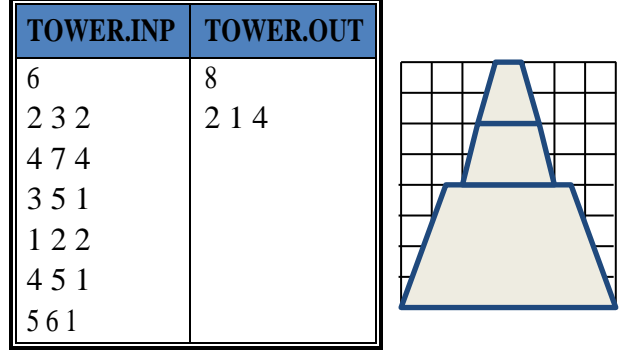

*Các ràng buộc:*

- 40% số điểm ứng với các test có  $n \le 1000$
- 30% số điểm ứng với các test có  $n \leq 10^5$
- 30% số điểm ứng với các test có  $n \leq 10^6$ .

## **Hết**

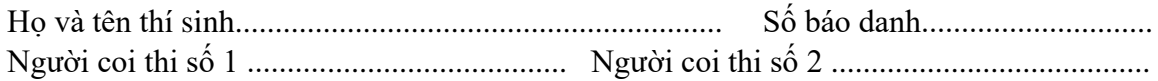